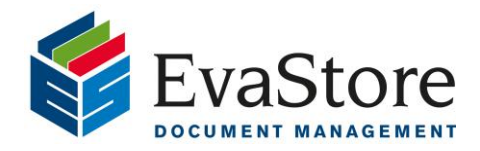

## **Box Cataloguing Form Instructions** MP2-F04/210518

**Initial cataloguing of your boxes in an accurate manner is an important element of the archive management process. Using the format and procedures below to correctly complete your cataloguing form, assists in the management of your information and the rapid retrieving of the relevant box or file, at any point in time in the future.**

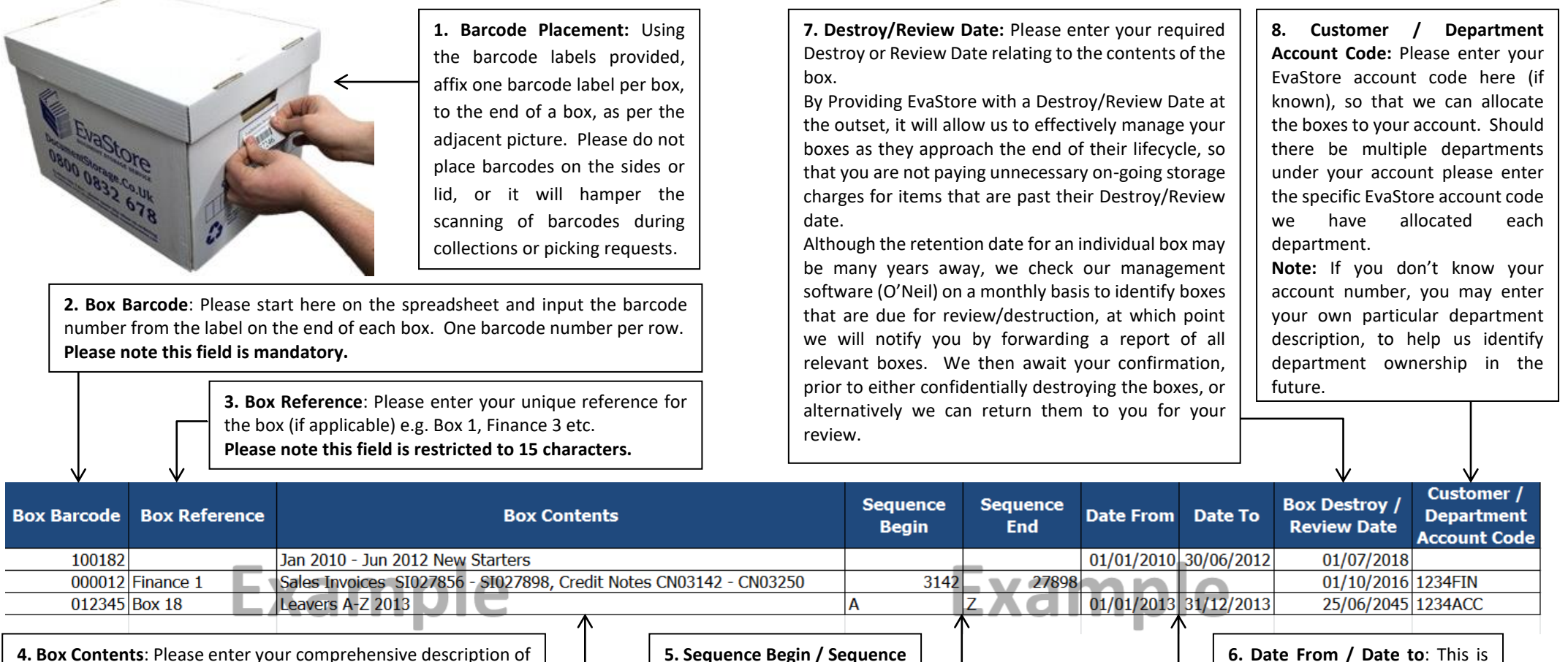

the box contents, information entered in here can be searched for on our system at a later date. **Note:** Should the box contain multiple files and you would prefer

to input data specific to each file on separate lines, then repeat the Box Barcode number and Box Reference (if applicable) into the respective cell(s) on the left and type the individual file details into the Box Contents cell i.e. one row per file record.

**5. Sequence Begin / Sequence End**: This is relevant if your box contents, or the file(s) contained within, have a sequential order and there might be the need to locate a specific numbered file, or document, from the sequence at any time in the future.

relevant if your box contents, or the file(s) contained within, have a date range e.g. a box may contain a years worth of accounts so 2013 would be 01/01/2013 to 31/12/2013. Again this can assist in future retrieval.